### IPC V: shm and signals

CS 241 Nov. 6, 2013

### fd not closed

```
int fds[2][2];
for (i = 0; i < 2; i++) {
   pipe( fds[i] );
   int read fd = fd[i][0], write fd = fd[i][1];
   pid_t pid = fork();
    if (pid == 0) {
       close(read_fd);
      /* ... */
    }
    else if (pid > 0) {
       close(write_fd);
 /* ... */
 }
```
 **/\* ... \*/**

## Persistent Shared Memory

- Older systems will use persistent shared memory for IPC
	- **System call**: **shmget()**
	- **Downside**: Stays in RAM until destroyed, even if the program exits
- Modern solutions:
	- Use **mmap()** with a file
		- Data will be saved to the file when the program exits
		- Does not waste RAM while program is not running

# signals

- Signals provide asynchronous notification of events.
	- Each signal will take some action.
	- A programmer can define the action\*, otherwise a default action will be taken.
		- \*: Except for SIGKILL and SIGSTOP

• Signals are the only mechanism where two sequential lines of code may be interrupted.

# signal generation

• What kind of **events**?

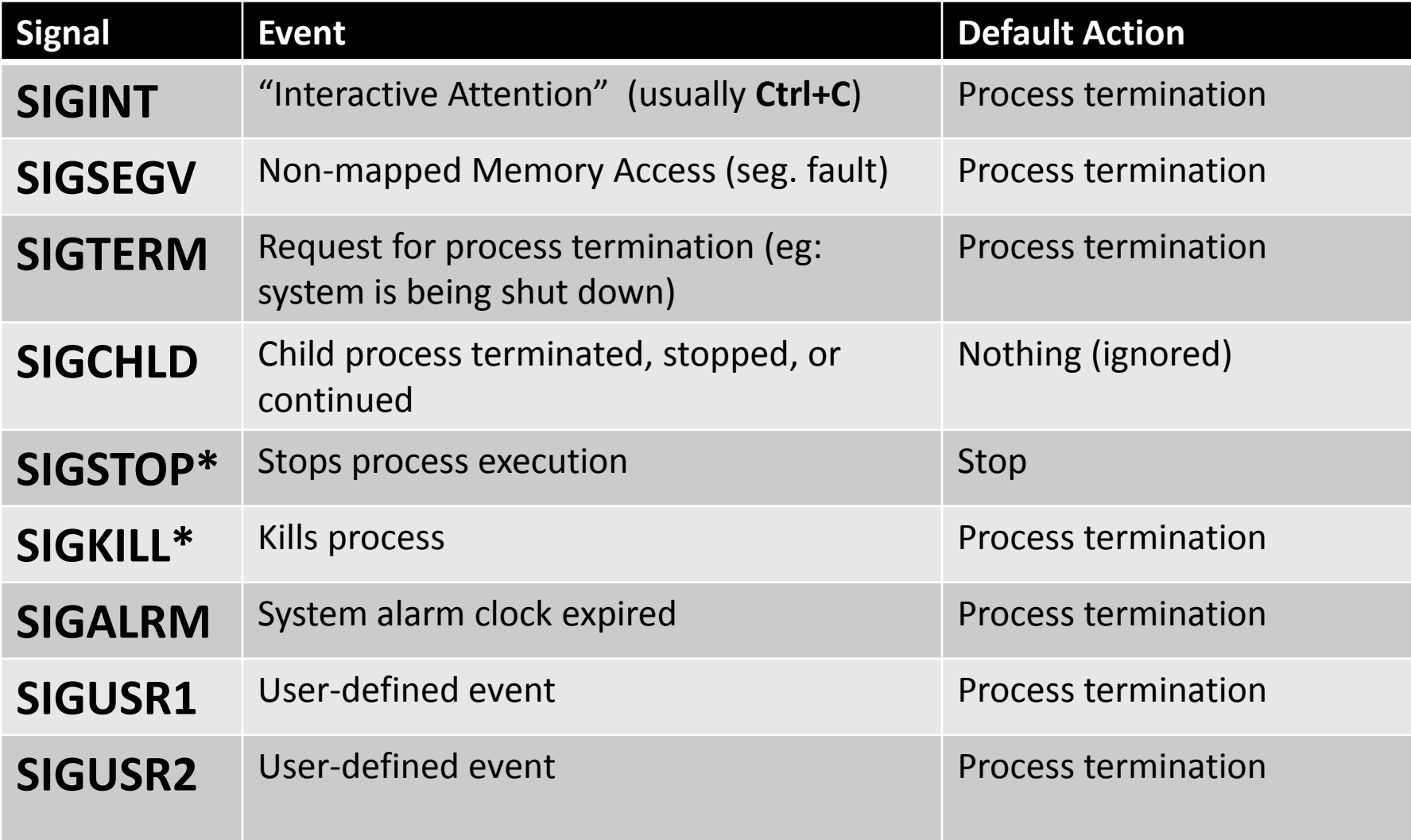

Replacing the Signal Handler The *easy* way: **#include <signal.h> typedef void (\*sighandler\_t)(int) sighandler\_t signal( int signum, sighandler\_t handler)**

### Programming Signals

**int main() { while (1) { } }**

# Delivery of Signals

• As part of its process image, every process has a bitmap of all the signals.

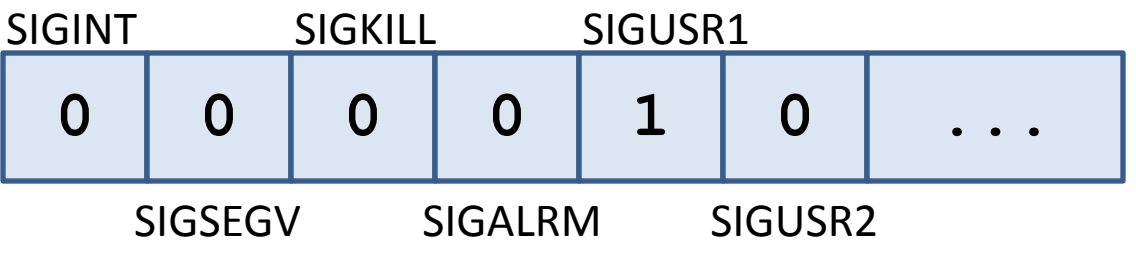

– As part of a context switch, the signal bitmap is checked for any pending signals.

• **Implication**: A signal may be sent multiple times but may only be delivered once!

#### We can send signals, too...

kill – send a signal to a process

**int kill(pid\_t pid, int sig)**

# Implications of Signals

- What we know:
	- Signals can be delivered at any time,
	- The delivery of a signal may result in us calling a signal handler function,
	- …what happens if a signal is delivered while we are in our signal handler?
		- hander()  $\rightarrow$  handler()  $\rightarrow$  handler()  $\rightarrow$  ...?

# Signal Mask

• A **signal mask** is a mask that will preserve the existence of a signal, but block it from being handled until the mask is removed.

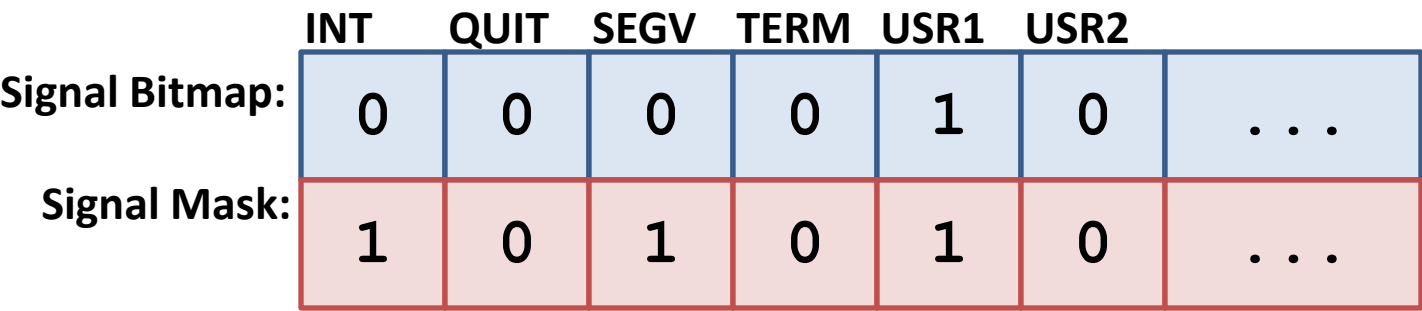

*Every process has its own unique signal bitmap and mask!*

### Modifying the Signal Mask

#### *Examine and change blocked signals:* **sigprocmask(int how, const sigset\_t \*set, sigset\_t \*oldset);**

*Manipulate the sigset\_t set:*

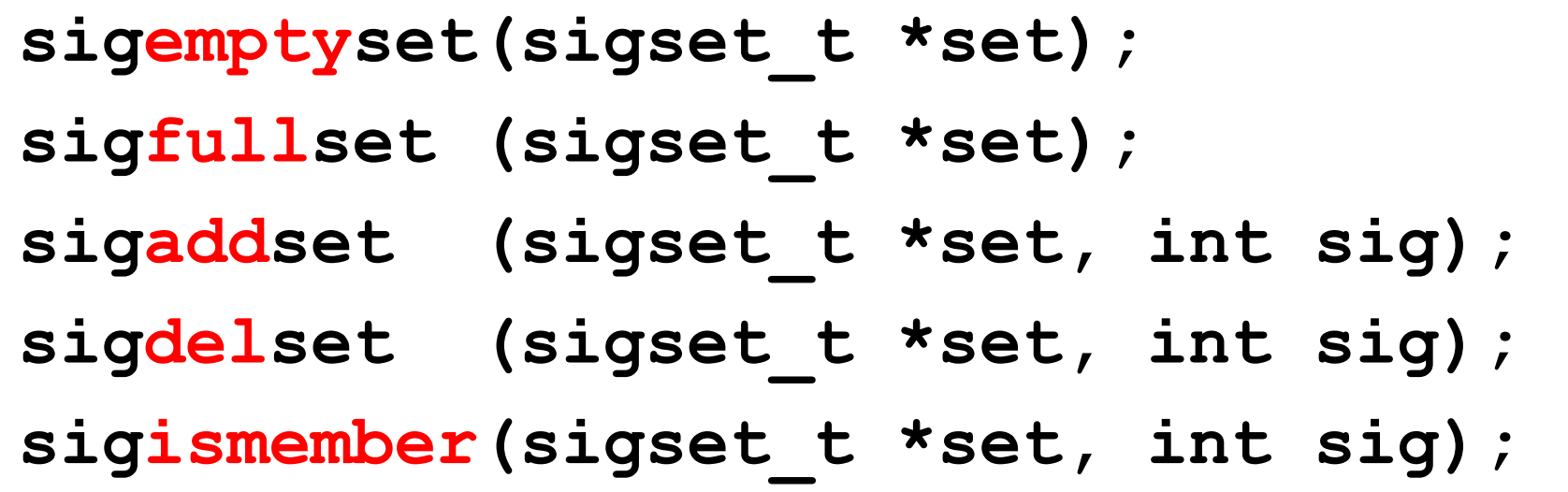

## How?

- Using the *easy* way to handle a signal, using **signal()**:
	- The signal mask applied to our signal handler blocks only the signal that was delivered.
- The *proper* way: **int sigaction( int signum, struct sigaction \*act, struct sigaction \*oldact);**

```
struct sigaction {
    void (*sa handler) (int) ;
    sigset t sa mask;
     ...
};
```